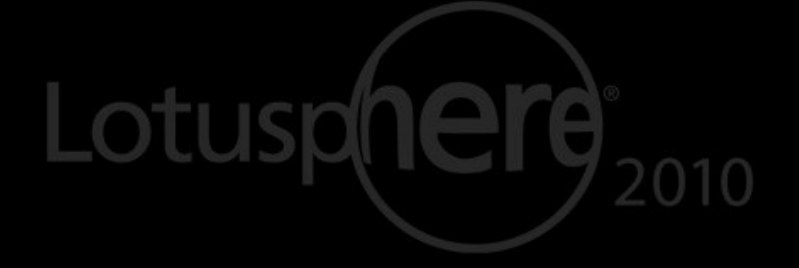

Smarter software for a Smarter Planet.

Collaborative and Web Content Meet Enterprise Content Management

Kevin O'Connell | Lotus Tech Sales Manager - ASEAN

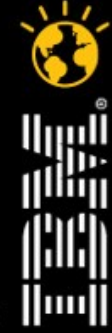

**CREATED WITH LOTUS® SYMPHONY** 

lotusknows.com

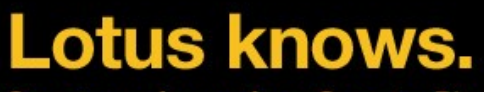

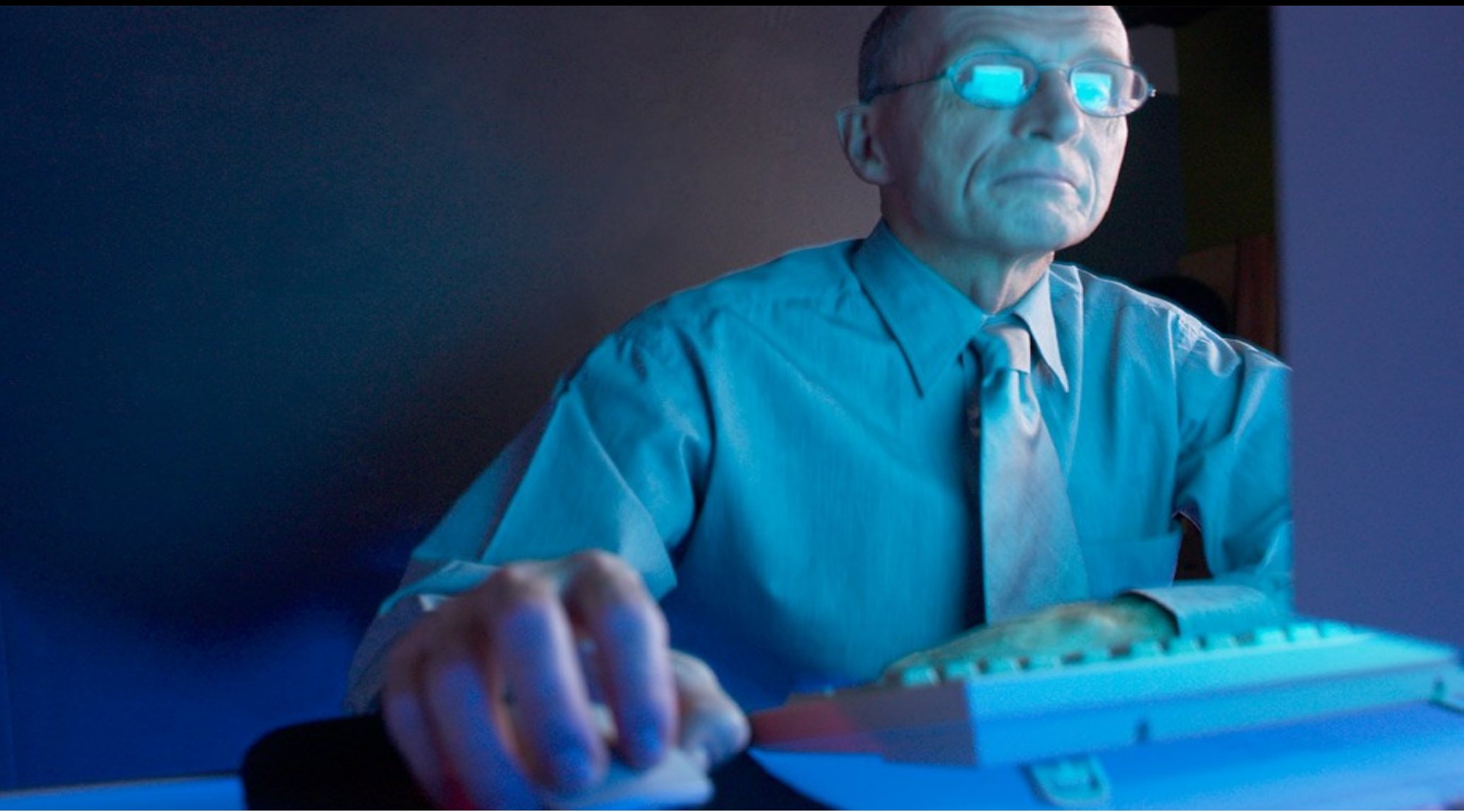

What you've been asking for  $\bullet$ <sup>A</sup> way to manage content for Vhat you've been asking for  $\bullet$  everyone in the company

everyone in the company

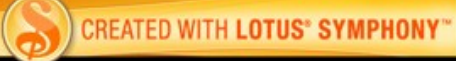

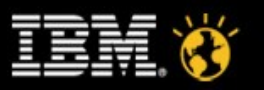

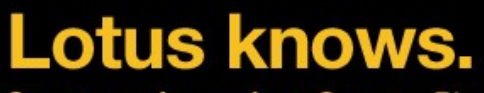

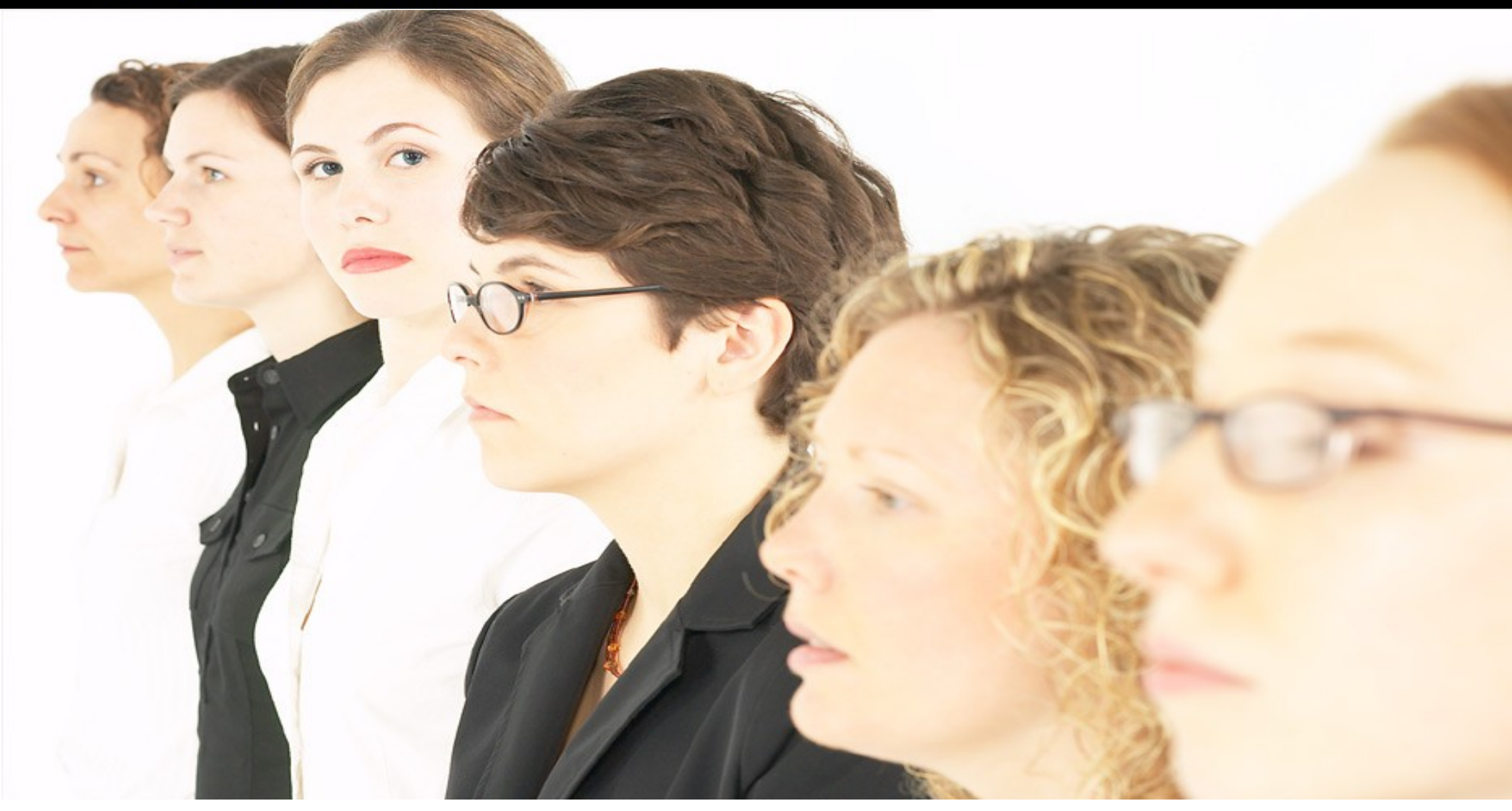

What makes that hard to provide

•Needs and expectations range across personal, team and enterprise requirements

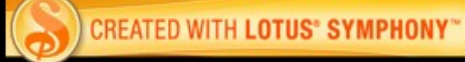

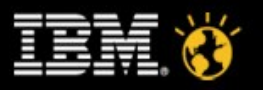

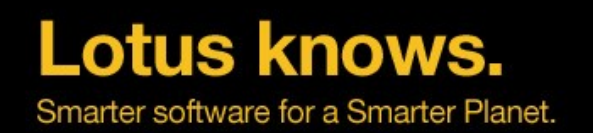

**Notes Reminders** To Do List **Lists Ideas**

Contact Sales Te n Coordinate sales  $\Box$  Check flight sche n

*Informal Ordinary Spontaneous Limited*

Personal Content •Focused on the individual

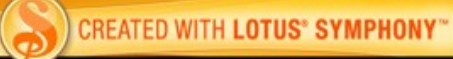

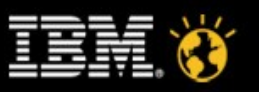

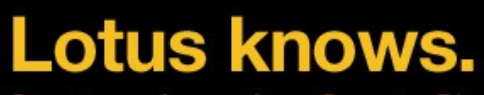

**Task Lists Reports Presentations Findings**

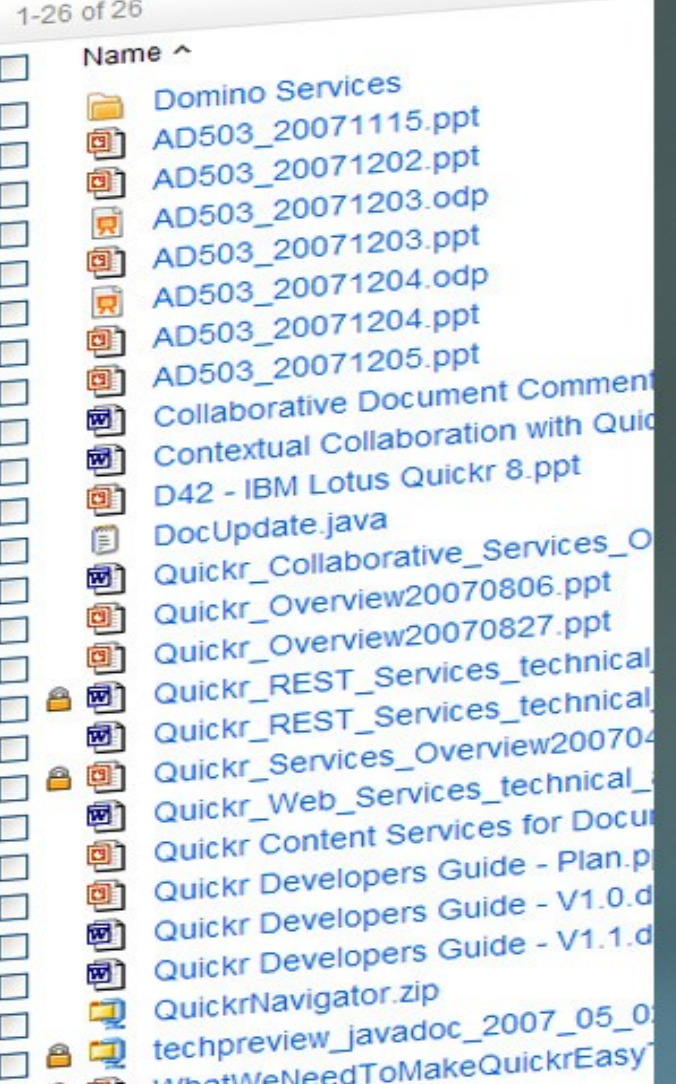

*Ad-hoc Affirmed Shared Assembled*

Team Content • Part of a larger group

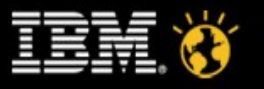

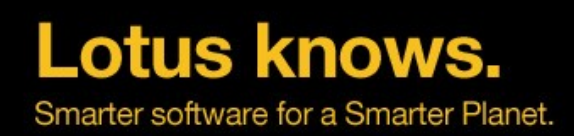

**Corporate Guidelines Compliance Documents Policies and Procedures Legal Records**

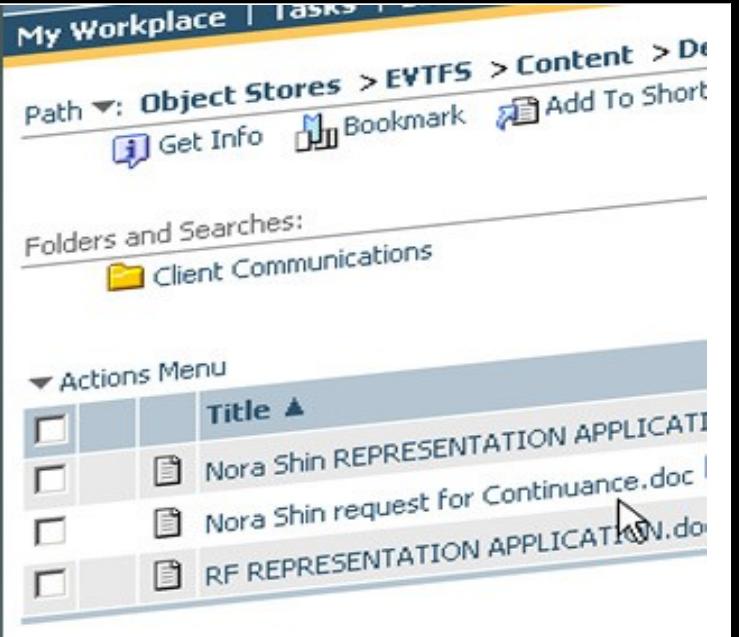

*Notable Far reaching Significant Consequential*

Enterprise Content • Corporately significant

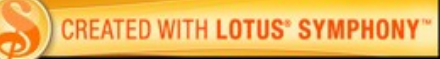

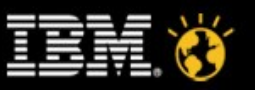

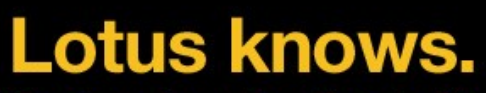

#### What we've done to address this need

•Tightly integrated our collaboration and content management solutions

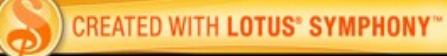

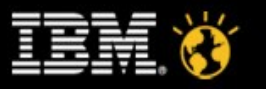

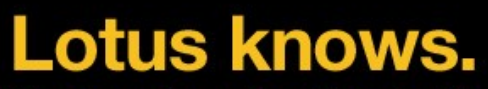

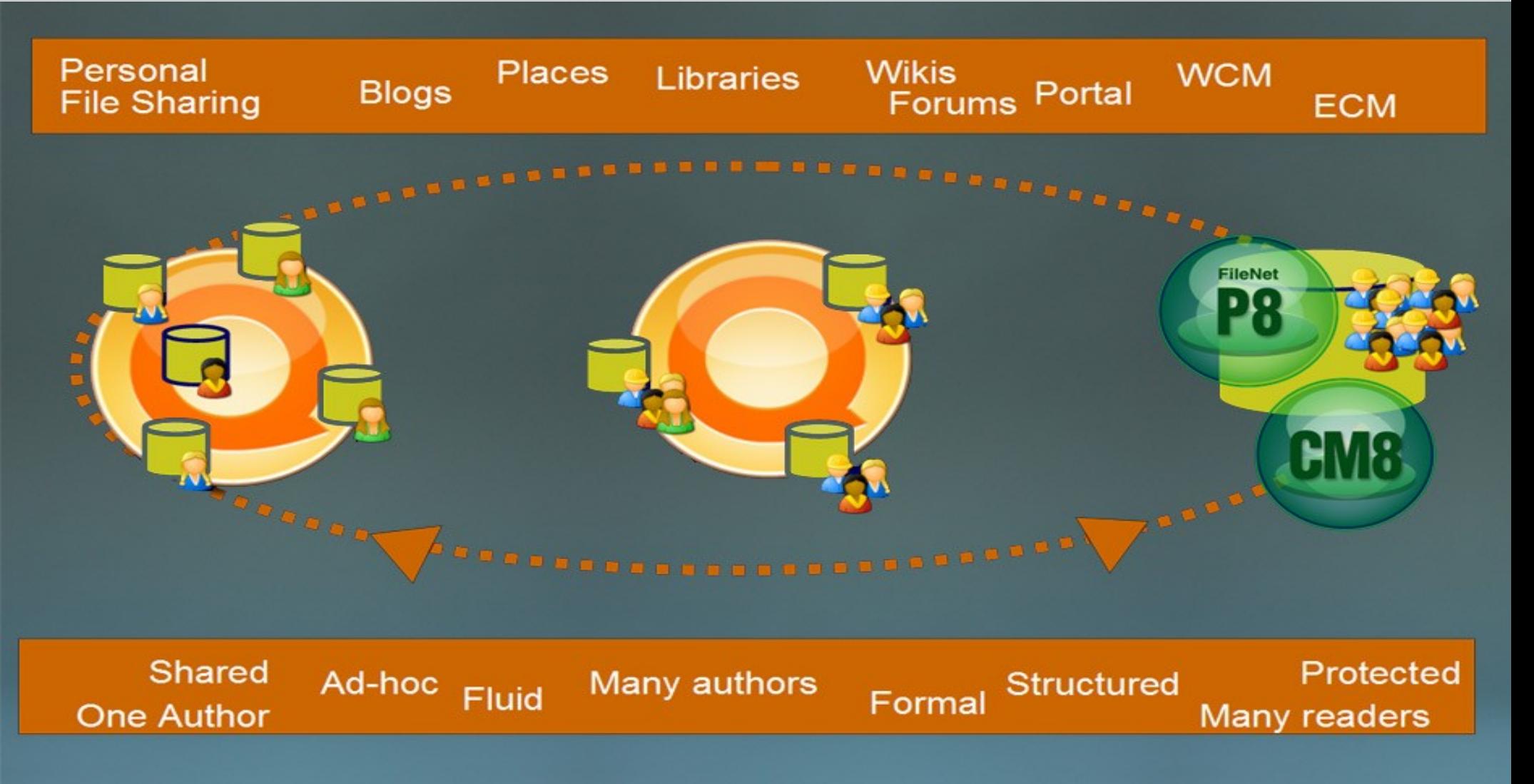

#### What this has produced

•The most complete singlevendor, end-to-end content management system

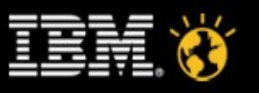

Smarter software for a Smarter Planet.

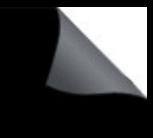

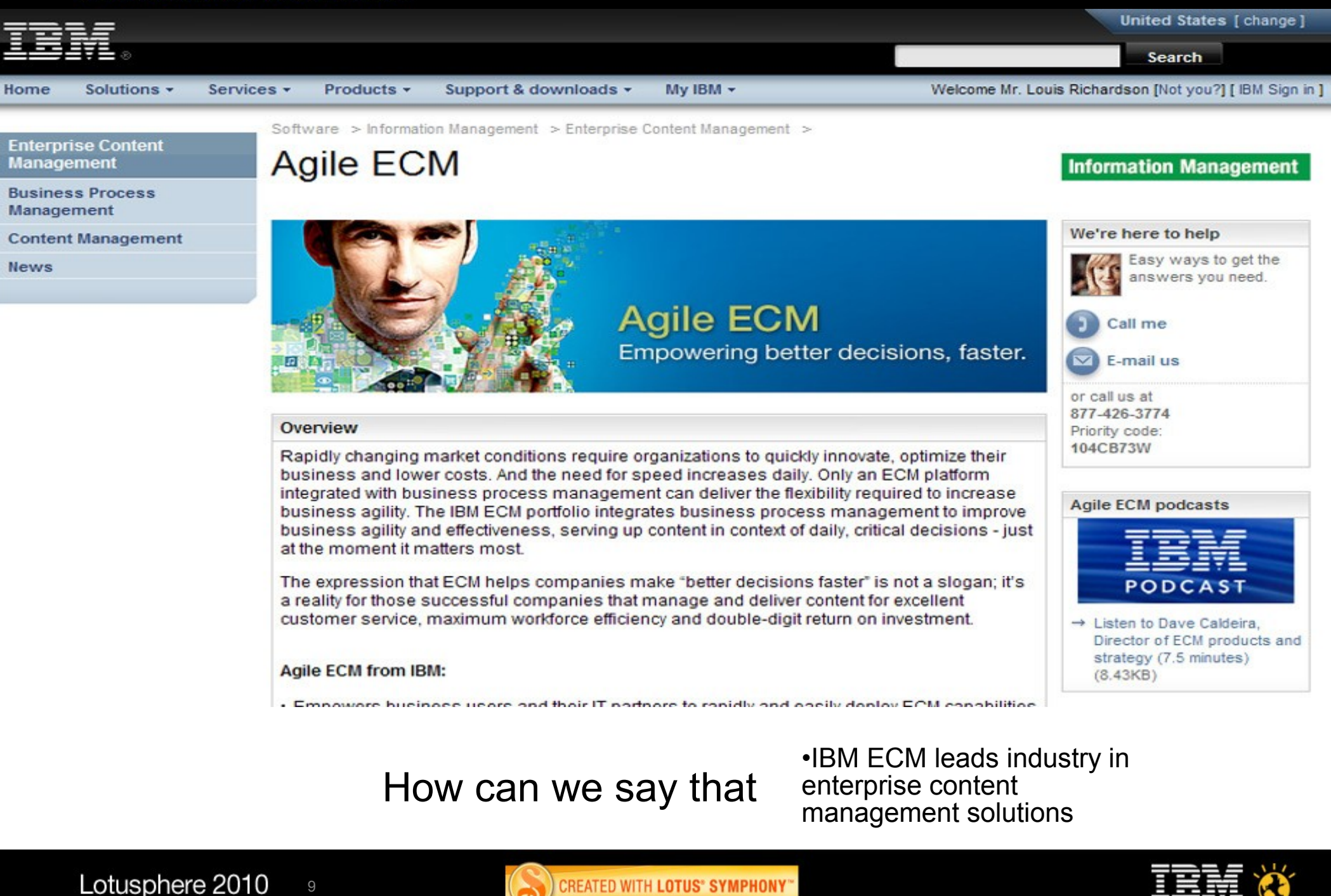

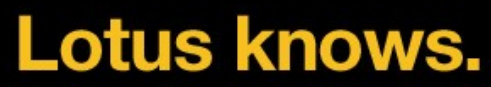

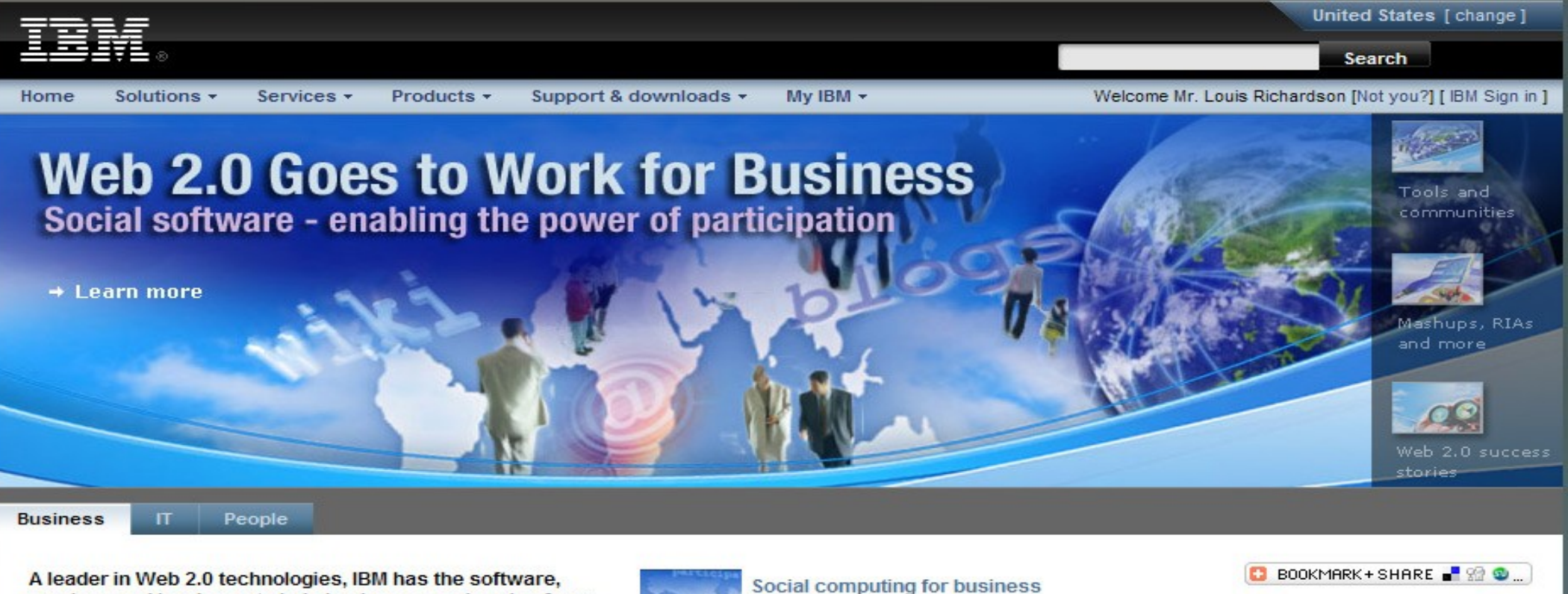

A leader in Web 2.0 technologies, IBM has the software, services and hardware to help businesses gain value from Web 2.0 today.

to-end Web 2.0 solutions for business. Our R&D labs have produced the award winning Web 2.0 innovations that we use

advantages and now your company can take advantage of the

same benefits. The IBM Web 2.0 vision combined with an

extensive list of customer success stories will gain your

every day to gain greater productivity and competitive

10

Although there are many vendors touting their Web 2.0 products, IBM is one of a very few companies that is able to provide end-

Web 2.0 technologies for business Bring together individuals, information and data to drive new market opportunities.

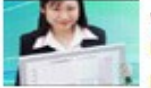

#### Web 2.0 platform for business

Use the Web as a delivery platform to assemble new, unique and consumable applications.

Businesses of all sizes are gaining a competitive

edge by tapping into social computing benefits.

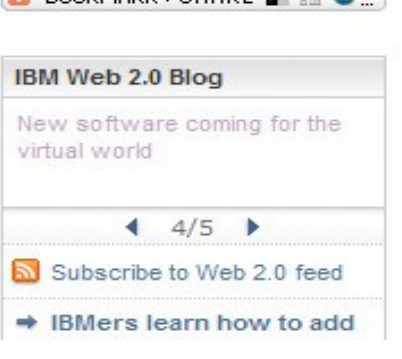

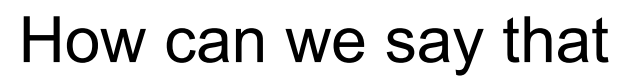

•Lotus leads industry in collaboration and social software solutions

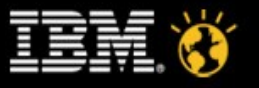

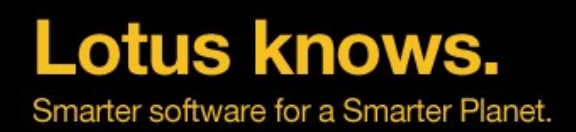

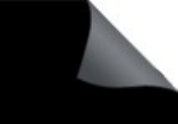

#### *Bridges the gap between content and collaboration*

- **Conduct the "messy business of collaboration" in Lotus Quickr, and leverage** the strengths of ECM when/where appropriate
- Collaboratively author content in Quickr, use integration with ECM to:
	- participate in BPM process
	- $\cdot$  deal with compliance issues apply record retention policy
	- store as an enterprise asset
- **All in an intuitive Web 2.0 interface**

It's the bridge vertween collaboration and content

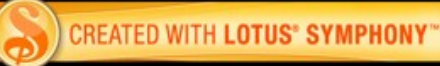

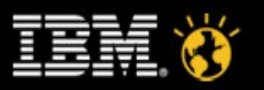

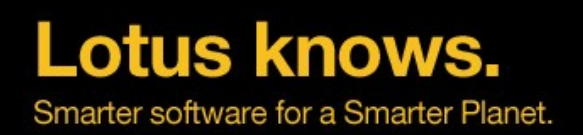

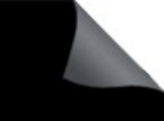

#### • **Provides the power and scale of ECM**

- Rich and full featured advanced content capabilities within ECM
	- Advanced workflow and business process
	- Records management and retention
- **Scalability** 
	- Can handle enormous volumes of content
	- Can manage extended lifecycles through storage management

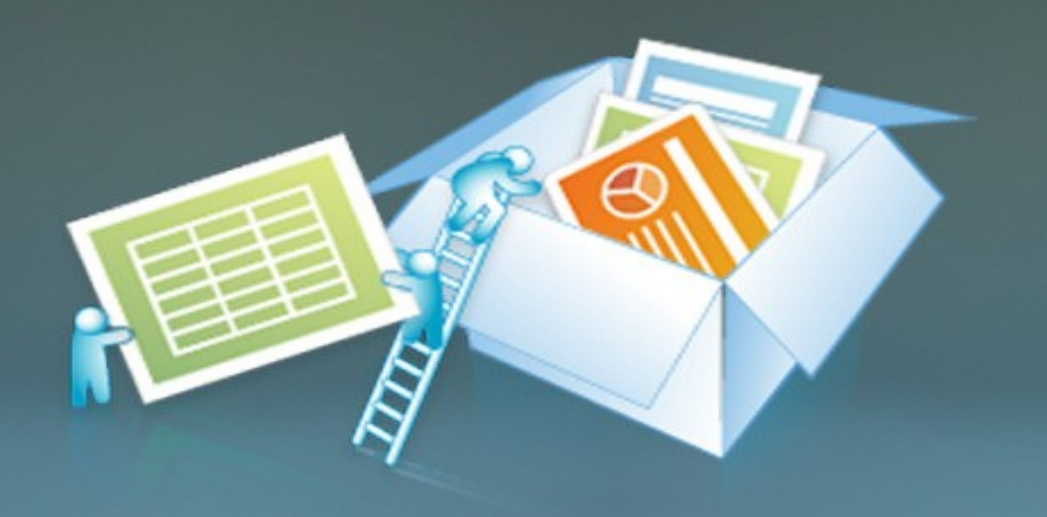

### with significant strength vith significant strength

spectrum

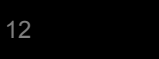

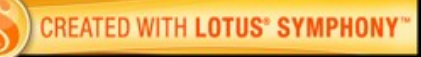

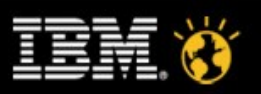

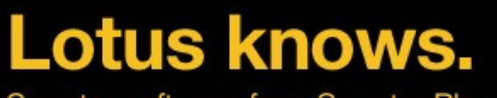

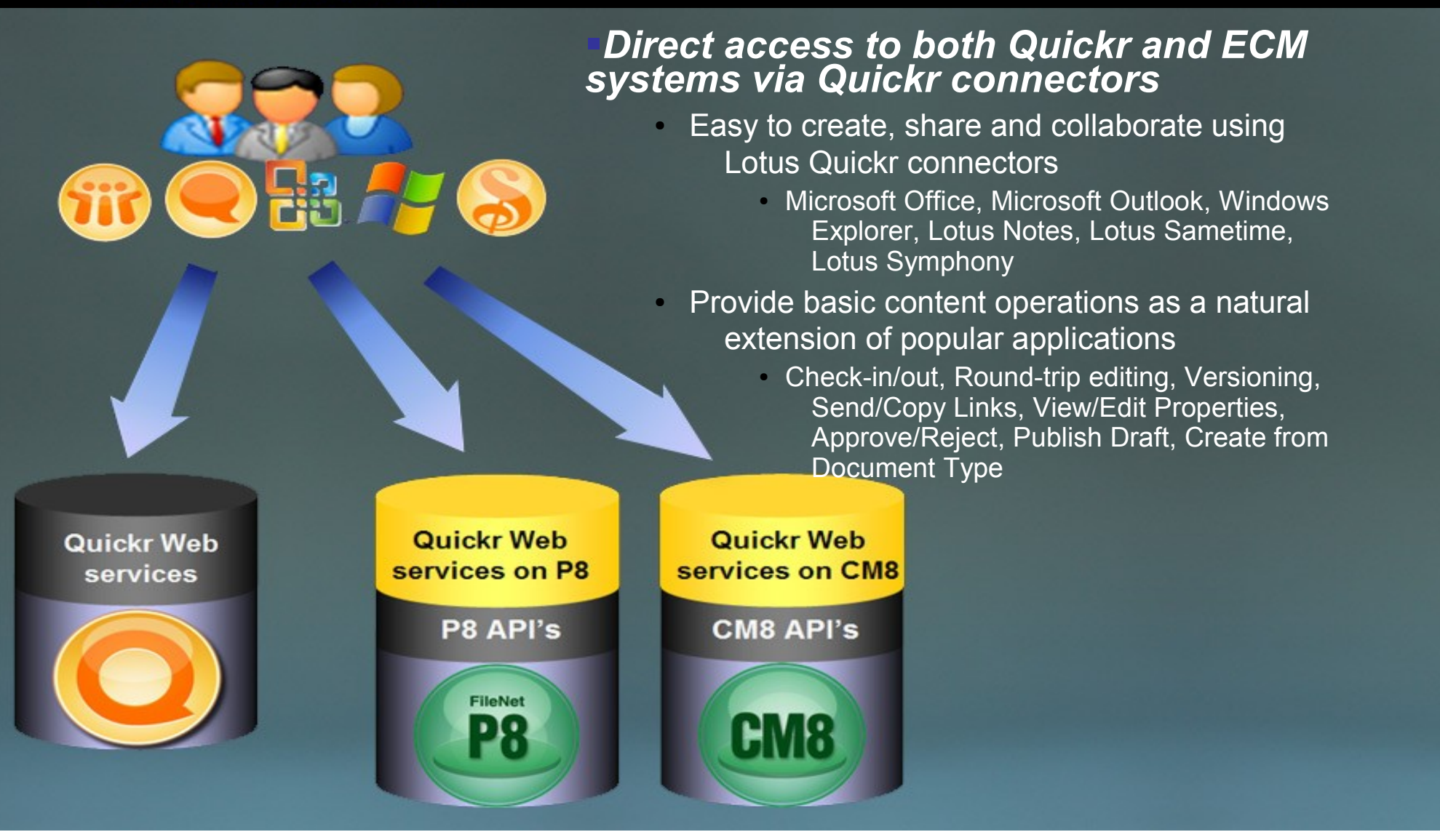

How it works •Desktop connectors

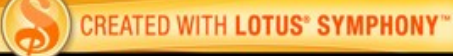

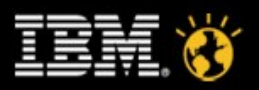

Smarter software for a Smarter Planet.

#### ● *Quickr Web UI exposes ECM integration to end users*

- Quickr Web UI talks directly to Quickr server, but provides ECM integration via end user menu actions
	- User initiated document move, move with link, or copy into ECM
	- Create links to existing ECM content within Quickr
	- Display contents of ECM folders within Quickr easily using feeds

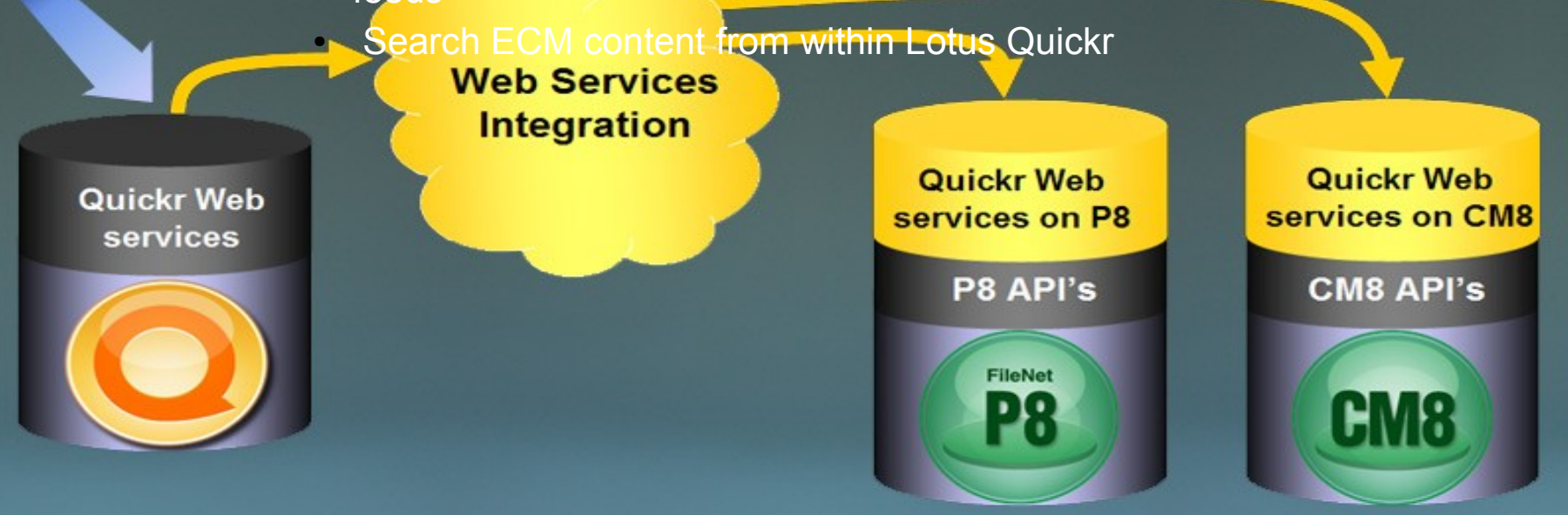

How it works •Web services

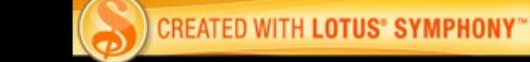

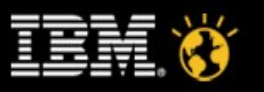

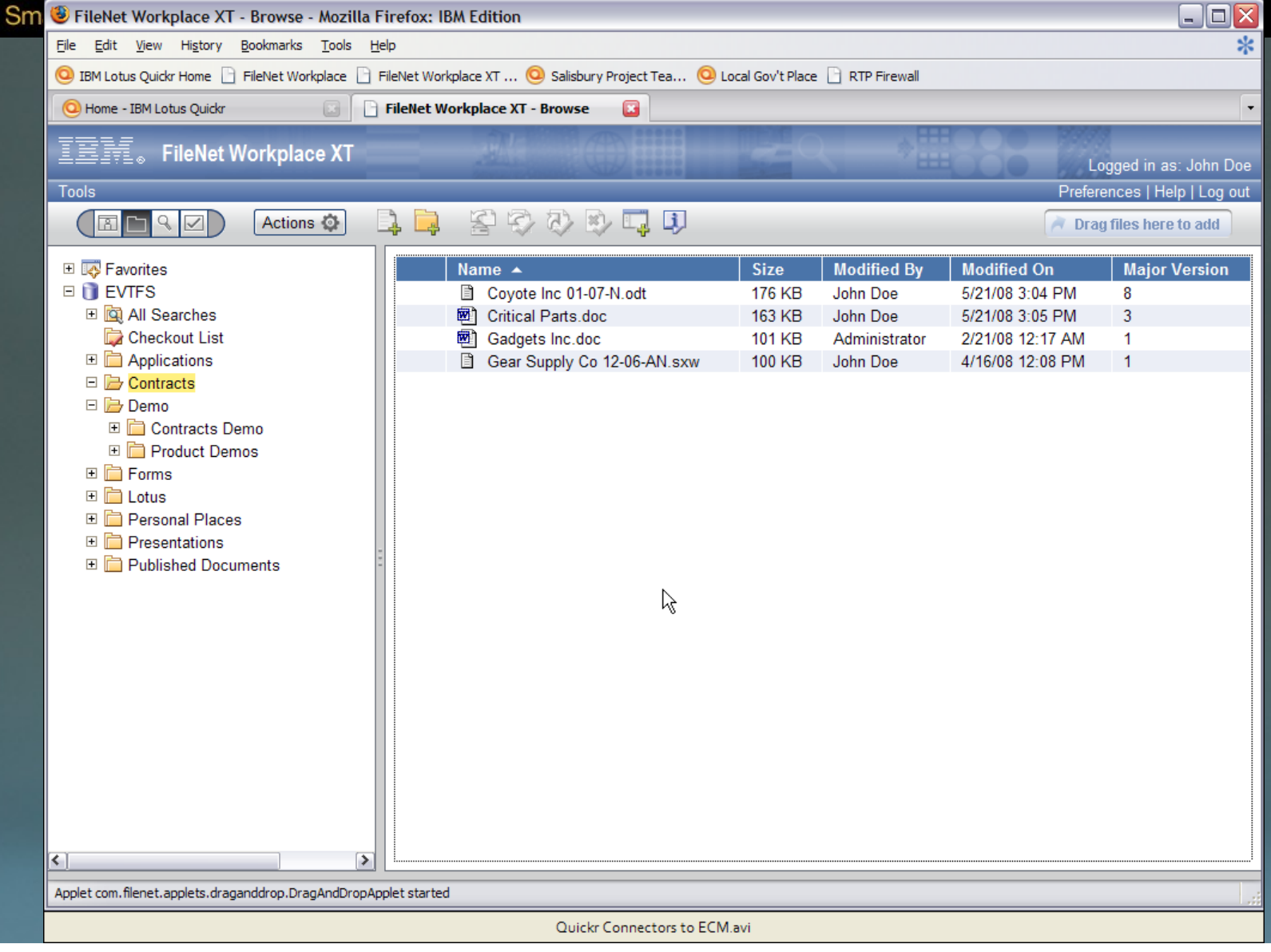

#### What it looks like •Connectors Demo

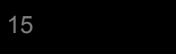

$$
\widehat{\mathbf{G}}\text{MEI}
$$

#### Smarter software for a Smarter Planet.

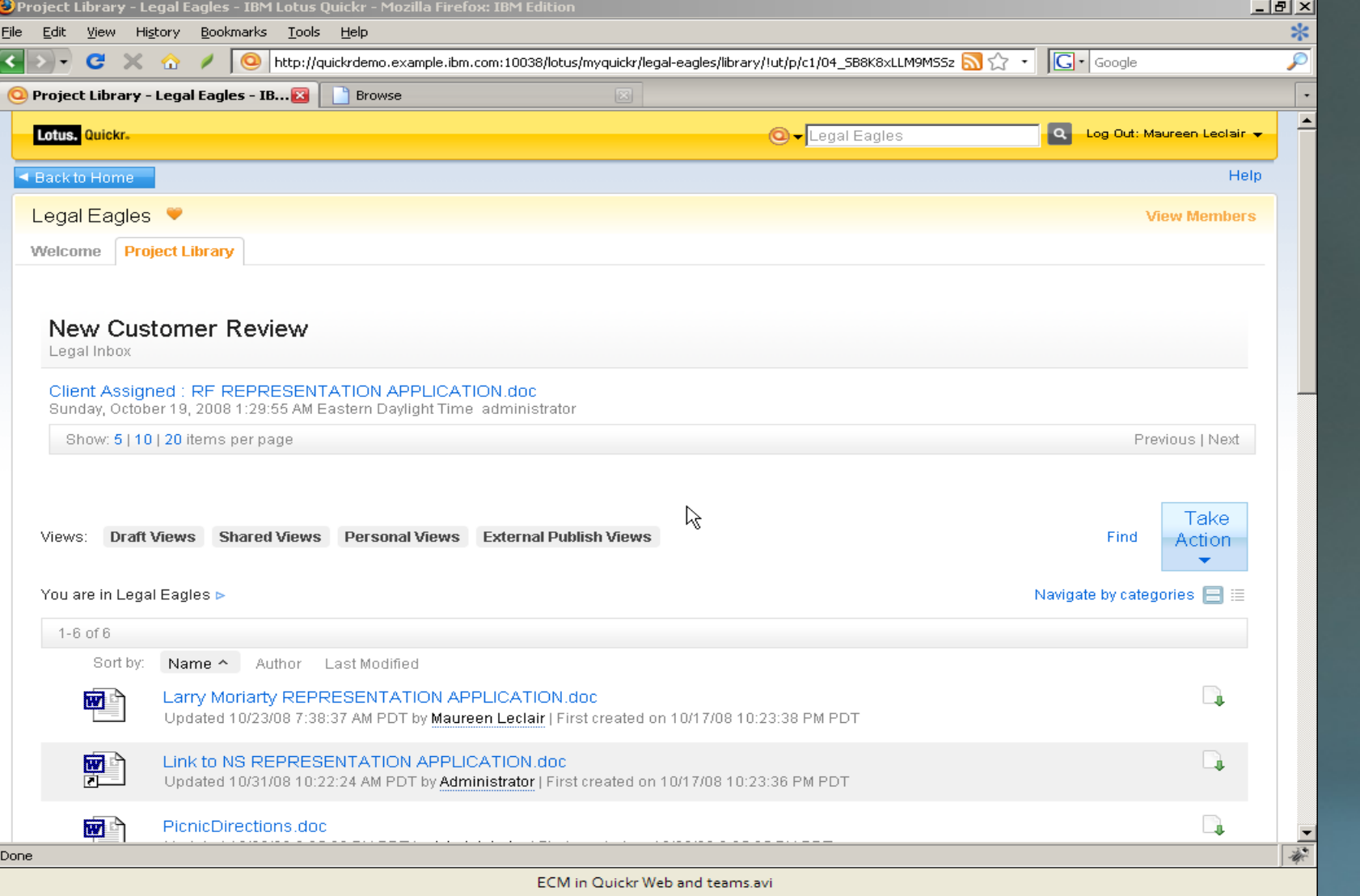

What it looks like • Quickr and ECM from Web 2.0

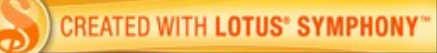

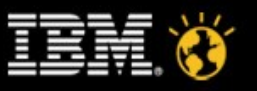

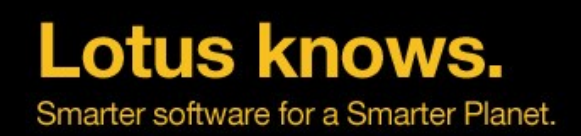

- **Extends the reach of the ECM system to the casual user**
- **Leverages existing ECM repository and assets to a broader** audience
- **Direct access to both Quickr and ECM systems via Quickr** connectors
- **Provides Web 2.0 collaboration tools such as team rooms, blogs,** wikis, forums, calendaring, tasks lists, etc.
- **Extends ECM content into full collaboration** and messaging space to include Lotus Connections and Lotus Sametime

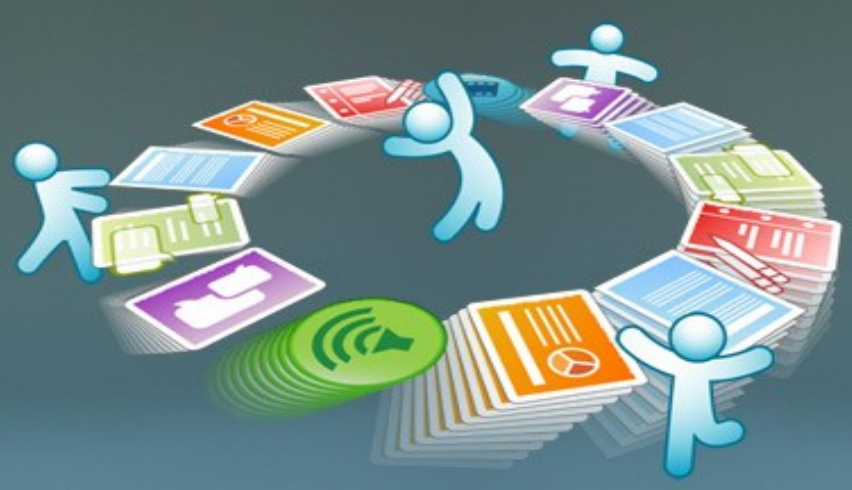

What this means •to CM8 and P8 customers

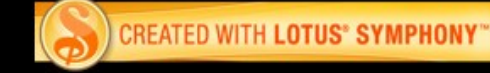

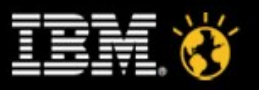

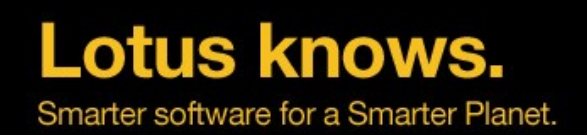

- **Provides enterprise capable content management system** features to the collaborative team enviroñment
- **Provides scaling options to allow for massive amounts of content** storage and media management
- **Offers rich set of advanced content features including records** management, content specific business process management, imaging capture and indexing, advanced search, etc.
- **Allows the integration of personal and team** content within the context of their enterprise information architecture

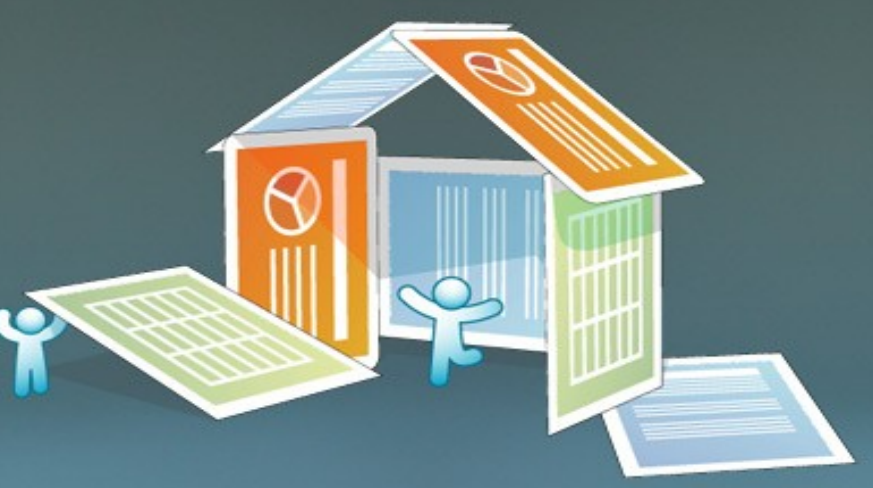

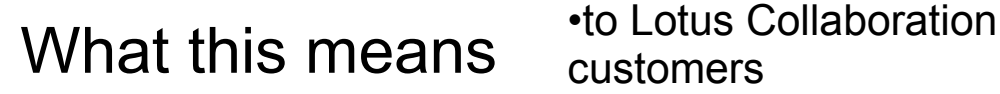

customers

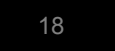

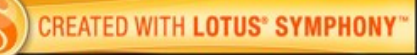

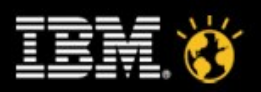

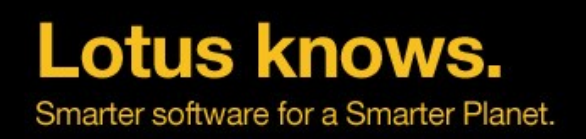

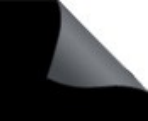

# • Flexible Deployment Options

- Two competitive bundles, plus the full use ECM +Lotus Quickr
- Plugs into and leverages existing desktop, email and P8 and/or CM infrastructures
- Lotus Quickr Connectors (applications integration) runs directly against both P8 and CM8 -NO Quickr Server environment required

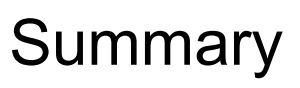

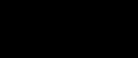

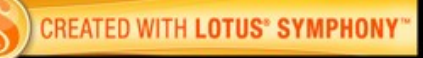

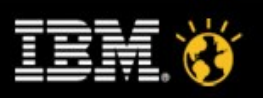

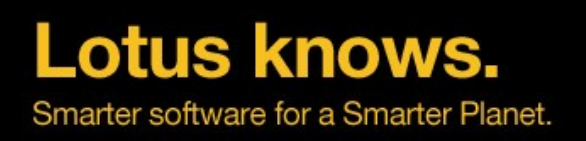

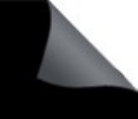

#### • Flexible Deployment Options •

# **Single Vendor Solution**

- **Competitively Priced Offering**
- Provides robust collaboration and application integration for both P8 & CM8
- Lab Services Offering available : ECM Services for Lotus Quickr (web services integration code, e.g. connecting Lotus Quickr to an ECM backend)
- Additional Services Requirements:
	- New Installations require install and configuration assistance for IBM FileNet Content Manager and IBM Content Manager, provided by:
		- **IBM ECM Lab Services**
		- IBM ValueNet and PartnerWorld Partners
	- Lotus ISSL Services available to team with ECM Lab Services for Lotus product expertise

### Summary

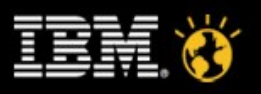

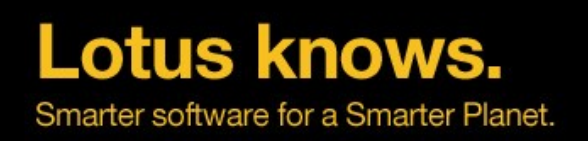

•

●

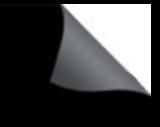

- Flexible Deployment Options
- Single Vendor Solution
- Best of Breed Collaboration with true enterprise class ECM system

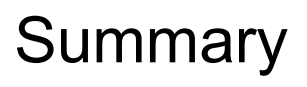

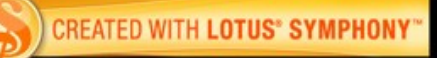

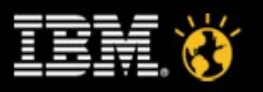

Smarter software for a Smarter Planet.

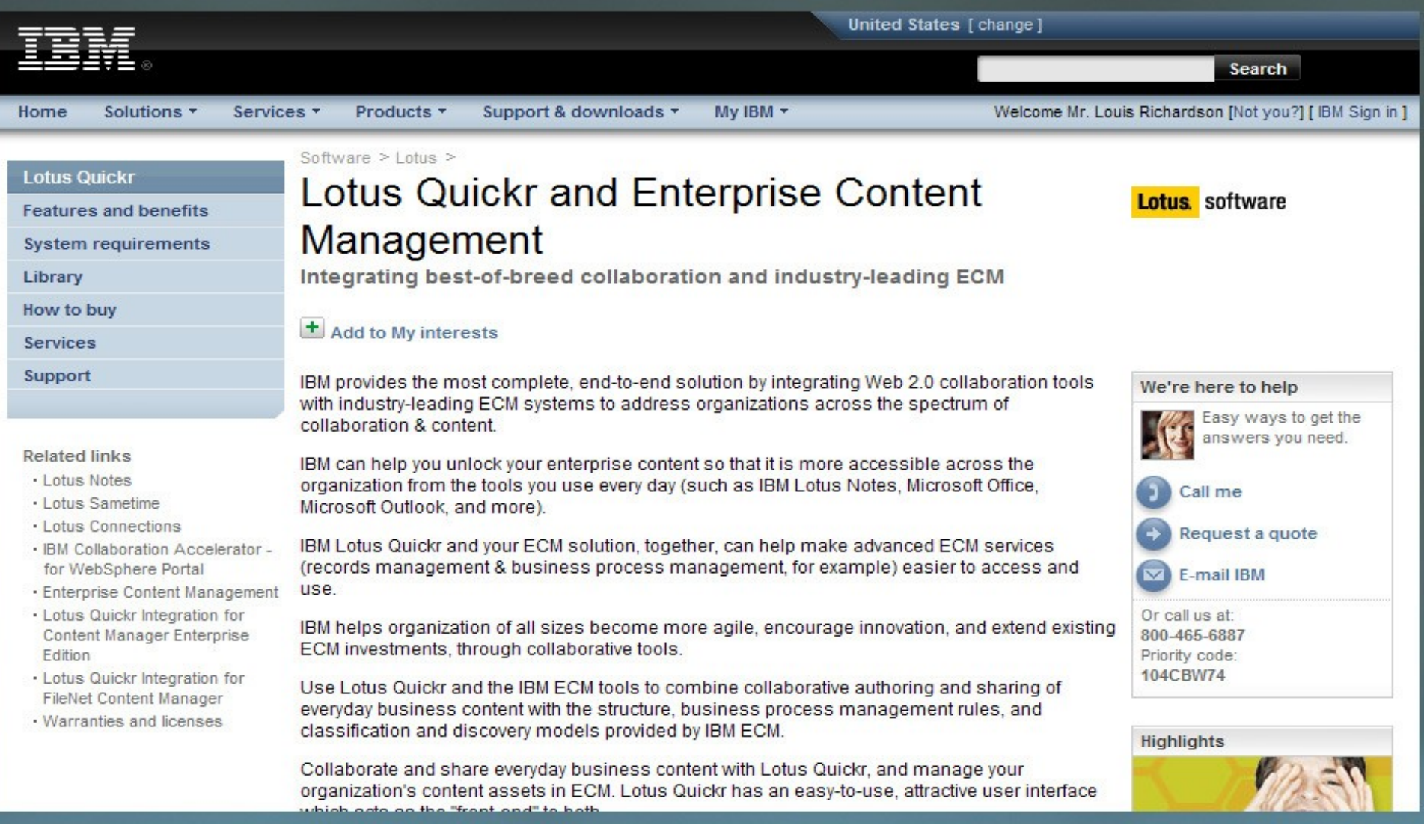

www.ibm.com/software/lotus/products/quickr/ecm/

•Or go to IBM.com and search for<br>"Quickr and ECM"

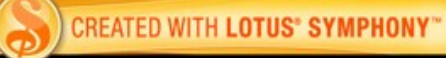

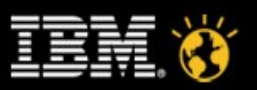

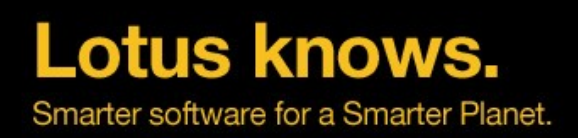

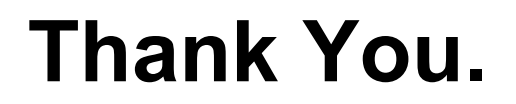

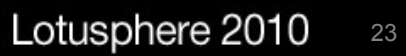

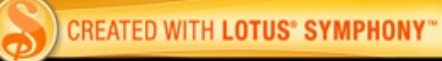

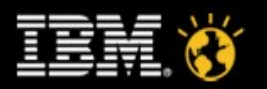

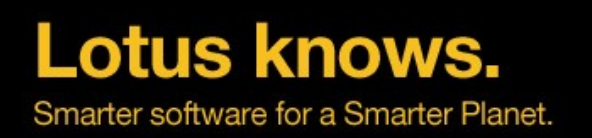

## **Legal Disclaimer**

© IBM Corporation 2009. All Rights Reserved.

•The information contained in this publication is provided for informational purposes only. While efforts were made to verify the completeness and accuracy of the information contained in this publication, it is provided AS IS without warranty of any kind, express or implied. In addition, this information is based on IBM's current product plans and strategy, which are subject to change by IBM without notice. IBM shall not be responsible for any damages arising out of the use of, or otherwise related to, this publication or any other materials. Nothing contained in this publication is intended to, nor shall have the effect of, creating any warranties or representations from IBM or its suppliers or licensors, or altering the terms and conditions of the applicable license agreement governing the use of IBM software.

●References in this presentation to IBM products, programs, or services do not imply that they will be available in all countries in which IBM operates. Product release dates and/or capabilities referenced in this presentation may change at any time at IBM's sole discretion based on market opportunities or other factors, and are not intended to be a commitment to future product or feature availability in any way. Nothing contained in these materials is intended to, nor shall have the effect of, stating or implying that any activities undertaken by you will result in any specific sales, revenue growth or other results.

●Performance is based on measurements and projections using standard IBM benchmarks in a controlled environment. The actual throughput or performance that any user will experience will vary depending upon many factors, including considerations such as the amount of multiprogramming in the user's job stream, the I/O configuration, the storage configuration, and the workload processed. Therefore, no assurance can be given that an individual user will achieve results similar to those stated here.

●All customer examples described are presented as illustrations of how those customers have used IBM products and the results they may have achieved. Actual environmental costs and performance characteristics may vary by customer.

●IBM, the IBM logo, Lotus, Lotus Notes, Notes, Domino, Quickr, Sametime, WebSphere, UC2, PartnerWorld and Lotusphere are trademarks of International Business Machines Corporation in the United States, other countries, or both. Unyte is a trademark of WebDialogs, Inc., in the United States, other countries, or both.

●Microsoft and Windows are trademarks of Microsoft Corporation in the United States, other countries, or both.

●Intel, Intel Centrino, Celeron, Intel Xeon, Intel SpeedStep, Itanium, and Pentium are trademarks or registered trademarks of Intel Corporation or its subsidiaries in the United States and other countries.

●UNIX is a registered trademark of The Open Group in the United States and other countries.

●If you reference Linux® in your presentation, please mark the first use and include the following; otherwise delete:

●Linux is a registered trademark of Linus Torvalds in the United States, other countries, or both.

●Other company, product, or service names may be trademarks or service marks of others.

●

●

 $\bullet$ 

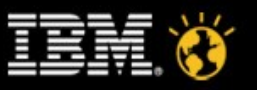